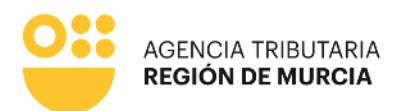

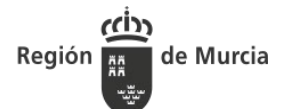

# MODELO DE REPRESENTACIÓN EN EL PROCEDIMIENTO DE INSPECCIÓN Y EN EL PROCEDIMIENTO SANCIONADOR QUE PUEDA DERIVARSE DEL MISMO

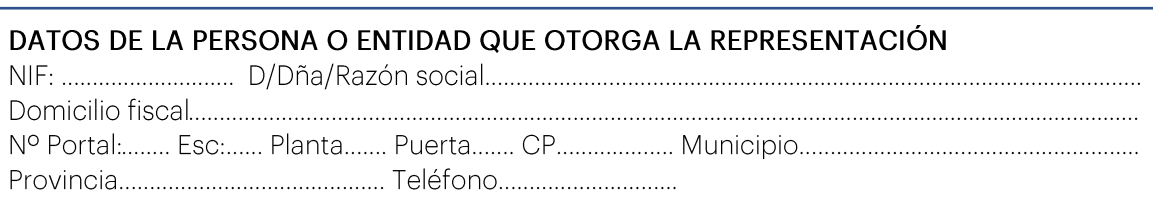

# DATOS DE LA PERSONA O ENTIDAD QUE ACEPTA LA REPRESENTACIÓN

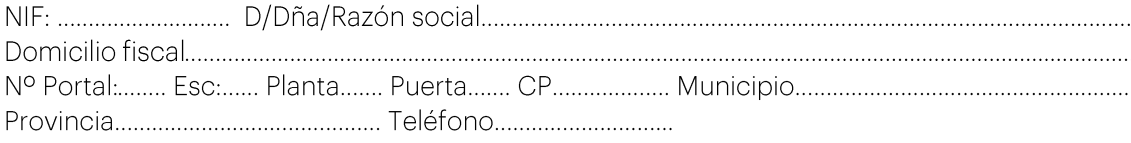

# ALCANCE DE LA REPRESENTACIÓN

Actuaciones en el procedimiento de comprobación e investigación indicado así como en los procedimientos sancionadores ulteriores que, en su caso, puedan iniciarse. Con relación a los conceptos y períodos objeto de dicho procedimiento podrá ejercitar las siguientes facultades: facilitar la práctica de la comprobación e investigación inspectora, aportar cuantos datos y documentos se soliciten o se interesen, recibir comunicaciones, formular peticiones, presentar toda clase de escritos o alegaciones relacionados con las actuaciones inspectoras y la instrucción de los procedimientos sancionadores que puedan iniciarse, manifestar su decisión de no efectuar alegaciones ni aportar nuevos documentos en el correspondiente trámite de audiencia o renunciar a otros derechos, así como firmar cuantas diligencias extienda la Inspección, suscribir las actas de conformidad, disconformidad o con acuerdo, en que se proponga la regularización de la situación tributaria del representado o se declare correcta la misma y las propuestas de resolución que resulten de los procedimientos sancionadores mencionados, renunciar a la tramitación separada del procedimiento sancionador respecto del procedimiento de inspección y, en general, realizar cuantas actuaciones correspondan al/a los representado/s en el curso de dicho/s procedimiento/s.

#### Ámbito de la representación:

Fecha de comunicación inicio/ampliación de alcance de actuaciones...................................

### ACEPTACIÓN DE LA REPRESENTACIÓN

Mediante la firma de este escrito la persona representante acepta la representación y responde de la autenticidad de la copia de su DNI que se acompaña. La revocación de la representación conferida no tendrá efectos hasta que se comunique al órgano actuante. En caso de renuncia deberá acreditarse la comunicación de esta circunstancia al representado. En caso de personas jurídicas, hay que aportar la escritura de otorgamiento de poderes de nombramiento de administrador vigente, debidamente sellada por la entidad.

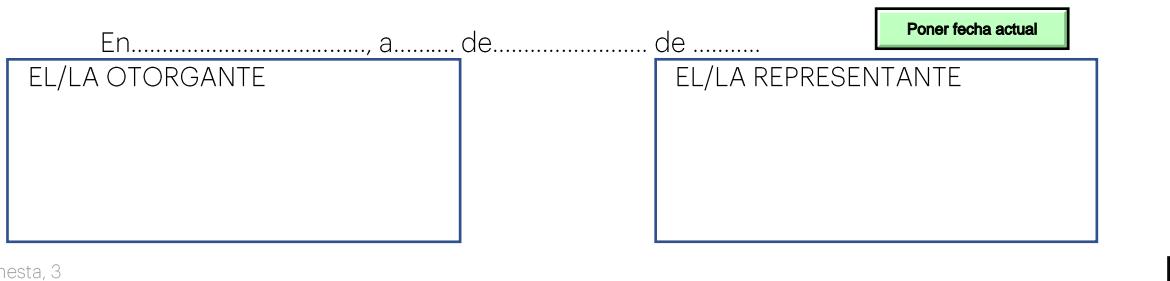

**IENOR DE LA CALIDAR** 

Teniente Flom 30001 Murcia T. 900 878 830

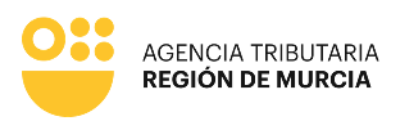

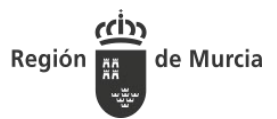

#### **NORMAS APLICABLES**

- Ley General Tributaria (Ley 58/2003). Representación voluntaria: Artículo 46.

- Ley 39/2015, de 1 de octubre, del Procedimiento Administrativo Común de las Administraciones Públicas. Representación: Artículo 5.

- Ley Orgánica 3/2018, de 5 de diciembre, de Protección de Datos personales y de garantía de los derechos digitales. Transparencia e información al afectado: Artículo 11.

### Cláusula informativa de protección de datos

Responsable del tratamiento de datos: Titular de la Dirección de la Agencia Tributaria de la Región de Murcia. Finalidades de tratamiento: Aplicación efectiva del sistema tributario autonómico y de aquellos recursos de otras administraciones y entes públicos cuya gestión se le encomiende por ley o por convenio, así como para el ejercicio de las competencias en materia de juego. Legitimación del tratamiento de datos: Cumplimiento de una obligación legal. Destinatarios de cesiones de datos: Otras administraciones públicas de ámbito nacional. Derechos del interesado: Tiene derecho de acceso, rectificación, supresión, oposición, limitación al tratamiento y portabilidad de los datos, así como otros derechos, que se explican en la información adicional. Procedencia de datos: Del mismo interesado, de otras Administraciones Públicas, de otras personas físicas distinta al interesado, de entidades privadas, de registros públicos y de fuentes accesibles al público. Información adicional: Puede consultar la información adicional y detallada sobre Protección de Datos en nuestro portal de internet: https://agenciatributaria.carm.es/proteccion-de-datos-personales

Teniente Flomesta, 3 30001 Murcia T. 900 878 830

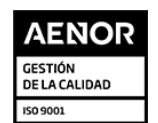